## **BAB II**

## **ANALISIS DAN PERANCANGAN**

## **2.1 PERANCANGAN TABEL**

Perancangan tabel yang dibuat pada tugas akhir ini adalah :

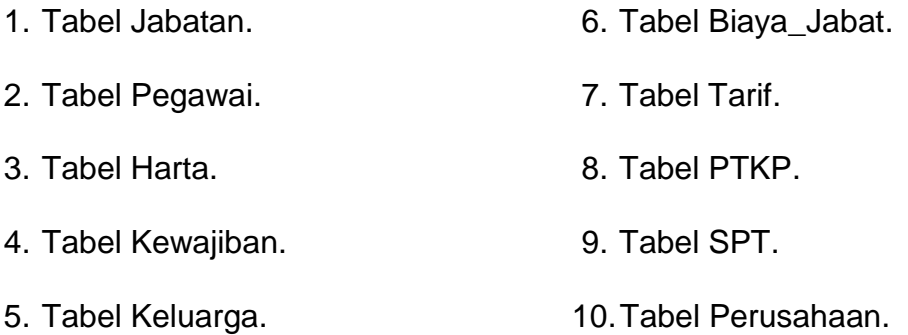

Berikut adalah rincian dari tabel – tabel yang telah dibuat :

## **2.1.1 TABEL JABATAN**

Tabel jabatan berfungsi untuk menyimpan data – data seluruh jabatan..

Primary Key : Kd\_Jabat

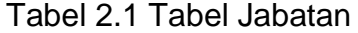

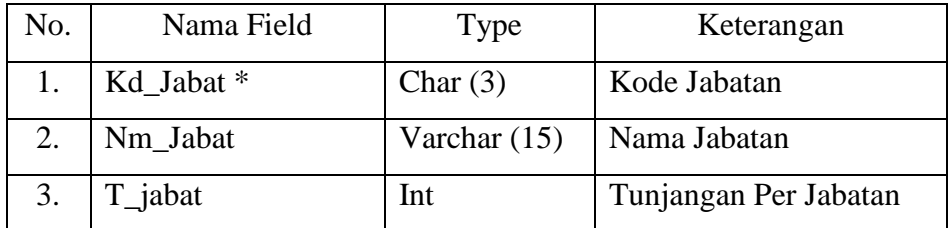

## **2.1.2 TABEL PEGAWAI**

Tabel Pegawai berfungsi untuk menyimpan data – data seluruh pegawai

Primary Key : NIP., Foreign Key : Kd\_Jabat

Tabel 2.2 Tabel Pegawai

| No. | Nama Field        | <b>Type</b>    | Keterangan                           |
|-----|-------------------|----------------|--------------------------------------|
| 1.  | $NIP *$           | Char $(8)$     | No. Induk Pegawai                    |
| 2.  | Kd_Jabat **       | Char $(3)$     | Kode Jabatan                         |
| 3.  | <b>NPWP</b>       | Char $(20)$    | NPWP Lengkap                         |
| 4.  | NPWP1             | Char $(2)$     | NPWP 2 Digit Pertama                 |
| 5.  | NPWP2             | Char $(3)$     | NPWP 3 Digit Kedua                   |
| 6.  | NPWP3             | Char $(3)$     | NPWP 3 Digit Ketiga                  |
| 7.  | NPWP4             | Char $(1)$     | NPWP 1 Digit Keempat                 |
| 8.  | NPWP5             | Char $(3)$     | NPWP 3 Digit Kelima                  |
| 9.  | NPWP <sub>6</sub> | Char $(3)$     | NPWP 3 Digit Keenam                  |
| 10. | nama              | Varchar (25)   | Nama Pegawai                         |
| 11. | alamat            | Varchar $(25)$ | Alamat Pegawai                       |
| 12. | Agama             | Varchar (10)   | Agama Pegawai                        |
| 13. | JK                | Char $(2)$     | Jenis Kelamin                        |
| 14. | <b>SK</b>         | Char $(2)$     | <b>Status Kawin</b>                  |
| 15. | Tanggungan        | Char $(2)$     | Jumlah Tanggungan Pegawai            |
| 16. | $no$ _telp1       | Char $(4)$     | No Telepon Pegawai (4 digit pertama) |
| 17. | $no_{telp2}$      | Char $(8)$     | No Telepon Pegawai (8 digit kedua)   |
| 18. | no_fax1           | Char $(4)$     | No Fax Pegawai (4 digit pertama)     |
| 19. | no_fax2           | Char $(8)$     | No Fax Pegawai (8 digit kedua)       |
| 20. | email             | Varchar (30)   | Email Pegawai                        |
| 21. | gapok             | Int            | Gaji Pokok Pegawai                   |
| 22. | PKKerja           | Int            | Premi Kecelakaan Kerja               |
| 23. | PKKematian        | Int            | Premi Jaminan Kematian               |
| 24. | Iuran_Pensiun     | Int            | Iuran Pensiun Pegawai                |
| 25. | Iuran_JHT         | Int            | Iuran Jaminan Hari Tua               |
| 26. | P_Bruto           | Varchar $(15)$ | Penghasilan Bruto/Bulan              |
| 27. | P_BrutoT          | Varchar $(15)$ | Penghasilan Bruto/Tahun              |
| 28. | <b>B_Jabat</b>    | Varchar $(15)$ | Biaya Jabatan Pegawai                |

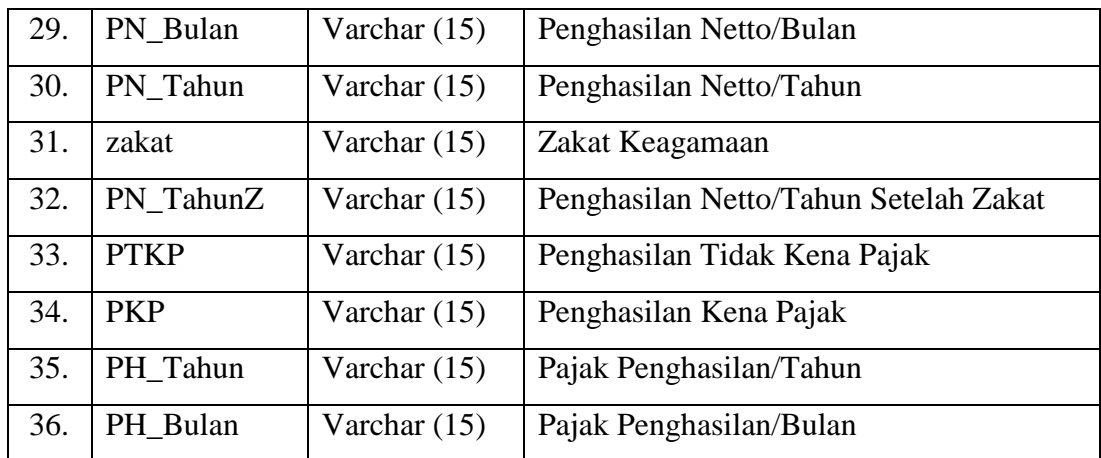

# **2.1.3 TABEL HARTA**

Tabel harta berfungsi untuk menyimpan data – data seluruh harta

pegawai.. Primary Key : Kd\_Harta, Foreign Key :NIP

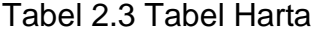

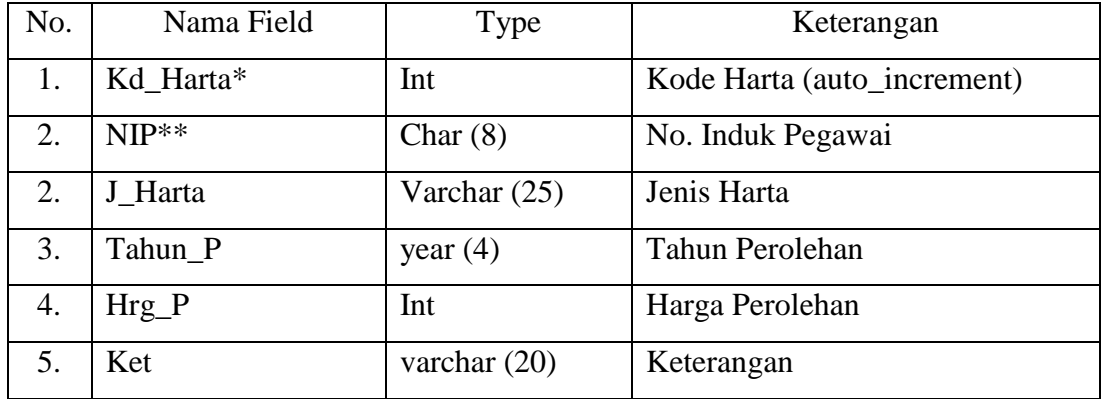

## **2.1.4 TABEL KEWAJIBAN**

Tabel kewajiban berfungsi untuk menyimpan data – data seluruh

kewajiban/utang pegawai.

Primary Key : Kd\_Kewajiban, Foreign Key : NIP

Tabel 2.4 Tabel Kewajiban

| No. | Nama Field    | <b>Type</b>    | Keterangan                      |
|-----|---------------|----------------|---------------------------------|
| 1.  | Kd_Kewajiban* | int            | Kode Kewajiban (auto_increment) |
| 2.  | $NIP**$       | char(8)        | No. Induk Pegawai               |
| 3.  | $Nm_P$        | varchar $(25)$ | Nama Pemberi Pinjaman           |
| 4.  | Almt P        | varchar $(25)$ | Alamat Pemberi Pinjaman         |
| 5.  | Tahun P       | year $(4)$     | Tahun Peminjaman                |
| 6.  | Jumlah        | int            | Jumlah kewajiban/utang          |

## **2.1.5 TABEL KELUARGA**

Tabel keluarga berfungsi untuk menyimpan data – data dari kartu

keluarga seluruh pegawai.

Primary Key : Kd\_Keluarga, Foreign Key : NIP

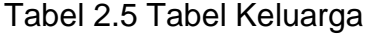

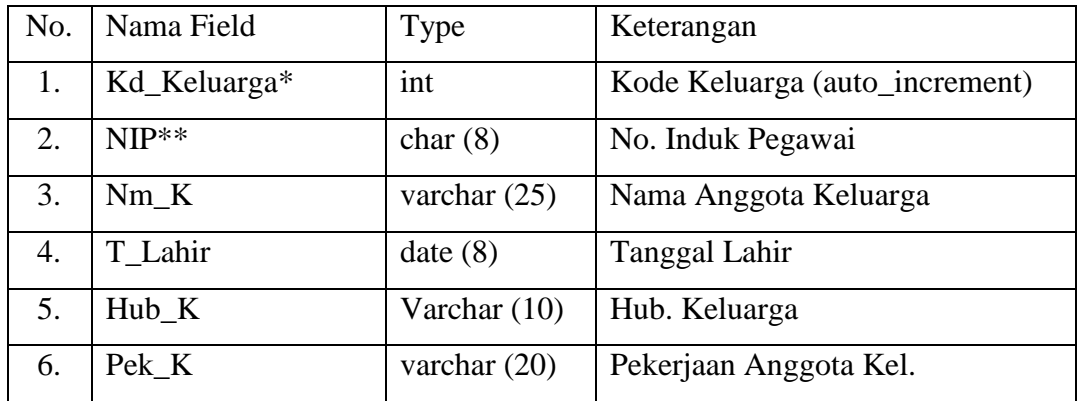

#### **2.1.6 TABEL BIAYA\_JABAT**

Tabel Biaya Jabat berfungsi untuk menyimpan data-data biaya jabatan yang akan dikalikan dengan penghasilan bruto pegawai.

Primary Key : Kd\_BJabat

Tabel 2.6 Tabel Biaya Jabat

| No. | Nama Field | Type          | Keterangan                 |
|-----|------------|---------------|----------------------------|
|     | Kd BJabat* | Varchar $(2)$ | Kode Biaya Jabat           |
|     | B Jabat    | Int           | Persentase Biaya Jabat     |
|     | max        | Int.          | Batas Maksimal Biaya Jabat |

# **2.1.7 TABEL PTKP**

Tabel PTKP berfungsi untuk menyimpan data-data aturan Penghasilan Tidak Kena Pajak (PTKP) yang berlaku.

Primary Key : Kd\_PTKP

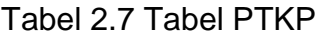

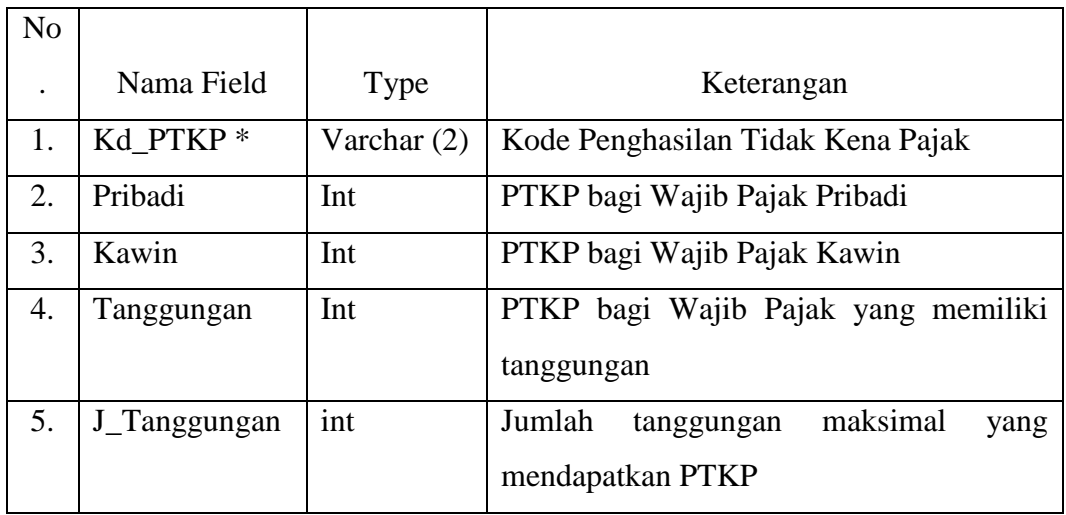

## **2.1.8 TABEL TARIF**

Tabel Tarif berfungsi untuk menyimpan data-data tariff PPH Pasal 21 yang berlaku.

Primary Key : Kd\_Tarif

Tabel 2.8 Tabel Tarif

| No. | Nama Field            | Type | Keterangan                  |
|-----|-----------------------|------|-----------------------------|
|     | Kd_Tarif <sup>*</sup> | Int  | Kode Tarif (auto_increment) |
|     | $B_{min}$             | Int  | <b>Batas Minimum</b>        |
|     | B_max                 | Int  | <b>Batas Maksimal</b>       |
|     | Persen                | Int  | Persentase Pajak            |

# **2.1.9 TABEL SPT**

Tabel SPT berfungsi untuk menyimpan data batasan penghasilan bruto/tahun pegawai yang menentukan jenis formulir SPT .

Primary Key : Kd\_SPT

Tabel 2.9 Tabel SPT

| No. | Nama Field | Type       | Keterangan                            |
|-----|------------|------------|---------------------------------------|
|     | Kd SPT*    | Char $(3)$ | Kode SPT                              |
|     | B SPT      | Int        | penghasilan<br>bruto/tahun<br>Batasan |
|     |            |            | pegawai                               |

## **2.1.10 TABEL PERUSAHAAN**

Tabel perusahaan berfungsi untuk menyimpan data-data perusahaan yang berhubungan dengan SPT.

Primary Key : Kd\_P

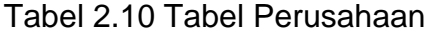

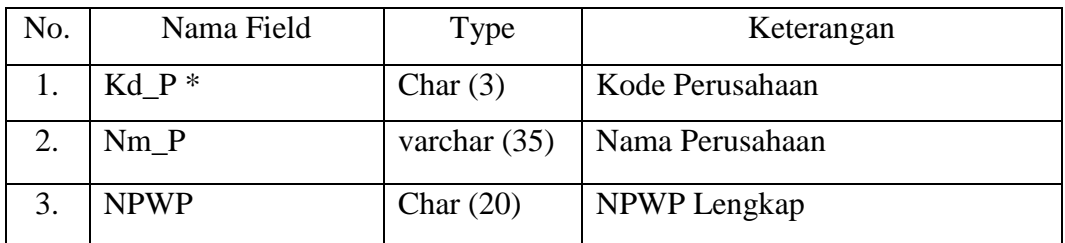

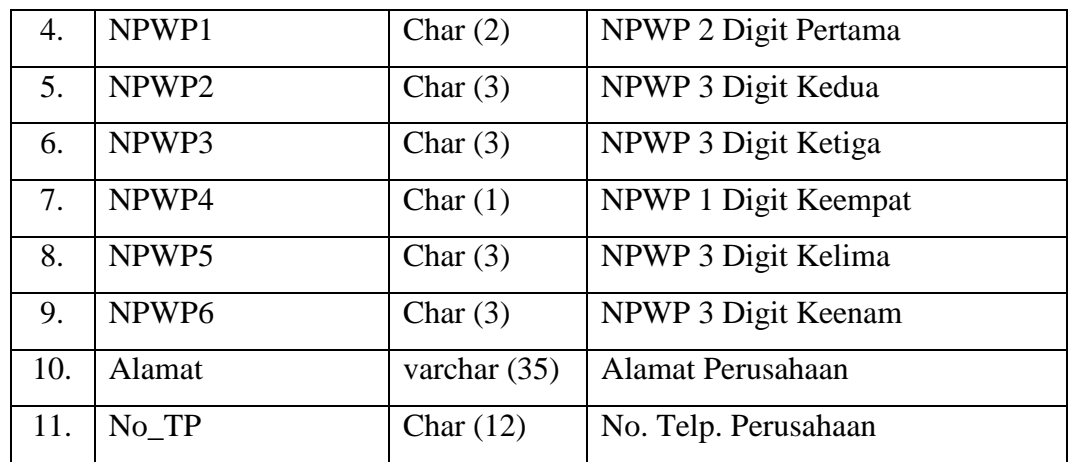

#### **2.2 RELASI ANTAR TABEL**

Relasi antar tabel merupakan hubungan antara tabel satu dengan yang lainnya yang ditunjukkan dengan garis, yang bersifat *one to many*, *many to many*, dan juga *many to one*. Relasi antar tabel dapat lihat pada gambar 2.1.

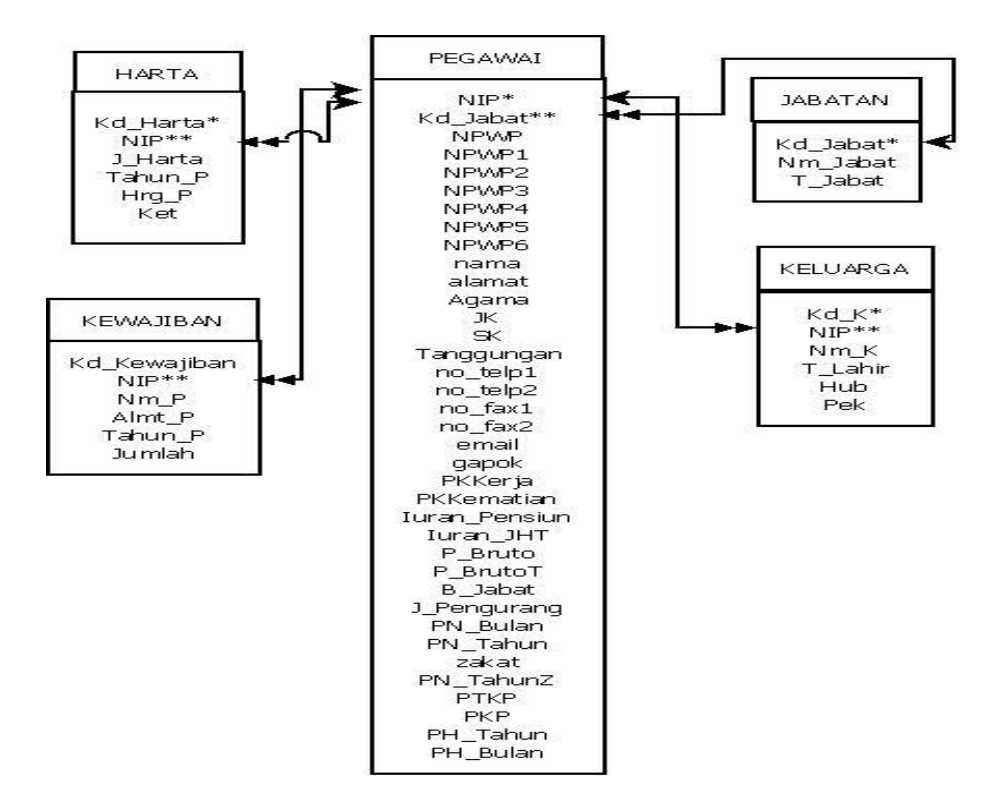

Gambar 2.1 Relasi Antar Tabel

#### **PENJELASAN RELASI ANTAR TABEL**

- Tabel pegawai memiliki relasi dengan tabel jabatan bersifat M to 1, yang artinya adalah satu kode jabatan dimiliki oleh banyak pegawai atau banyak pegawai yang memiliki jabatan yang sama.
- Tabel harta memiliki relasi dengan tabel pegawai dengan sifat M to 1, yang berarti satu NIP dapat memiliki banyak Kd\_Harta atau banyak Kd\_Harta memiliki NIP yang sama.
- Tabel kewajiban memiliki relasi dengan tabel pegawai dengan sifat M to 1, yang berarti satu NIP dapat memiliki banyak Kd\_Kewajiban atau banyak Kd\_Kewajiban memiliki NIP yang sama.
- Tabel keluarga memiliki relasi dengan tabel pegawai dengan sifat M to 1, yang berarti satu NIP dapat memiliki banyak Kd\_K atau banyak Kd\_K memiliki NIP yang sama.
- Selain tabel tersebut, yaitu tabel biaya jabat, tabel PTKP, tabel tarif, tabel SPT dan tabel perusahaan yang berdiri sendiri atau independent dan tidak memiliki relasi.

#### **2.3 BAGAN ALIR SISTEM (***FLOWCHART SYSTEM***)**

Bagan alir sistem digunakan untuk menggambarkan mekanisme kerja dari suatu rangkaian kegiatan yang saling berhubungan antara yang satu dengan yang lainnya yang akan menghasilkan suatu informasi. Bagan alir sistem ini digambarkan pada gambar 2.2.

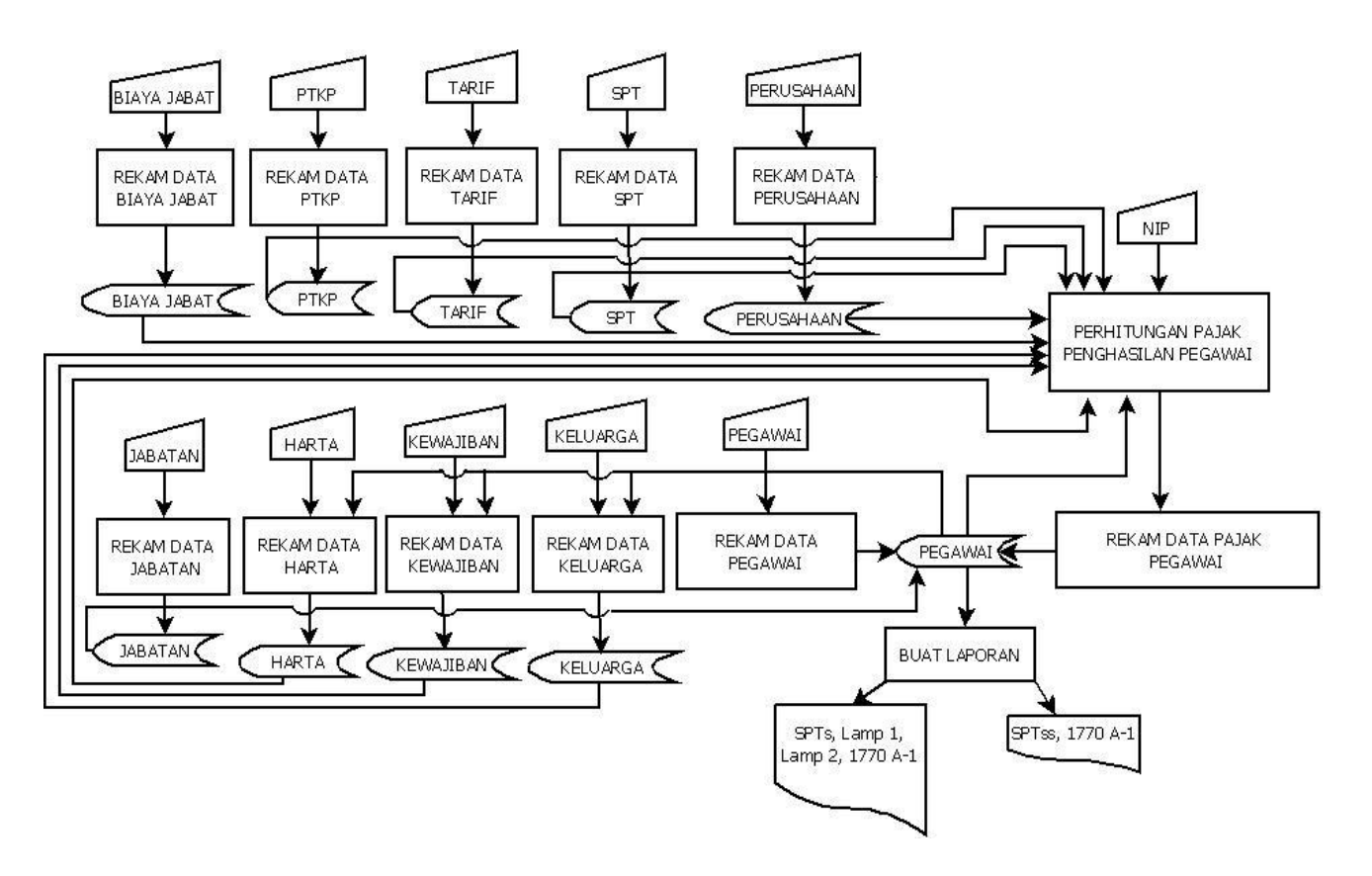

*Gambar 2.2* Bagan Alir Sistem Sistem Perhitungan Pajak Penghasilan

PPH Pasal 21 Pegawai Tetap.

## **PENJELASAN BAGAN ALIR SISTEM**

- Input data jabatan direkam atau disimpan pada tabel jabatan. Data jabatan ini digunakan pada input data pegawai.
- Input data pegawai direkam atau disimpan pada tabel pegawai. Data pegawai ini digunakan pada input data harta, kewajiban dan keluarga.
- Input data harta direkam atau disimpan pada tabel harta.
- Input data kewajiban direkam atau disimpan pada tabel kewajiban.
- Input data keluarga jabat direkam atau disimpan pada tabel keluarga.
- Input data biaya jabat direkam atau disimpan pada tabel biaya jabat.
- Input data PTKP direkam atau disimpan pada tabel PTKP. Data PTKP ini juga digunakan pada input data pegawai.
- Input data Tarif direkam atau disimpan pada tabel Tarif.
- Input data SPT direkam atau disimpan pada tabel SPT.
- Untuk membuat Laporan Pajak Penghasilan Pegawai/Tahun dibutuhkan pembacaan NIP pegawai, kunci primer dari tabel pegawai, harta, kewajiban, keluarga dan data-data dari tabel biaya jabat, PTKP, Tarif, SPT dan table perusahaan. Berdasarkan proses tersebut,. hasil perhitungan pajak kembali direkam ditabel pegawai untuk kemudian ditampilkan dalam form SPTs atau SPTss

#### **2.4 FLOWCHART ALGORITMA PROGRAM**

*Flowchart* program ini menunjukkan cara kerja algoritma program dari proses menginput, menghitung hingga menghasilkan output. *Flowchart* program ini digambarkan pada gambar 2.3.

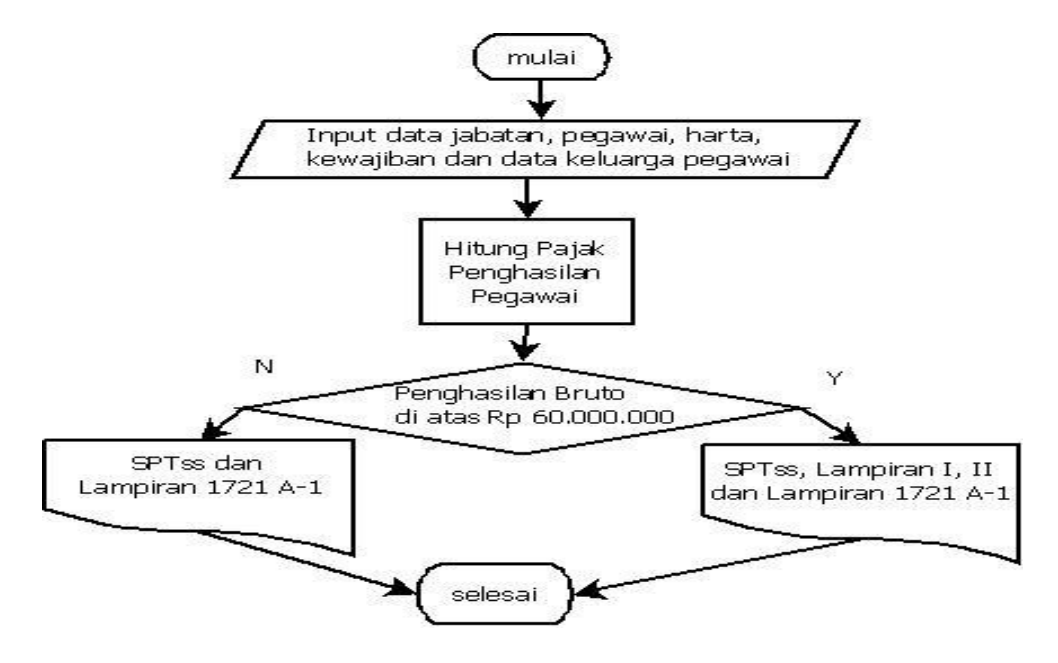

*Gambar 2.3* Flowchart algoritma program Perhitungan PPH Pasal 21

## **PENJELASAN FLOWCHART PROGRAM**

- Input data jabatan, pegawai, harta, kewajiban dan keluarga pegawai direkam dalam database.
- Setelah data tersebut direkam, data-data tersebut diproses untuk menghitung pajak penghasilan pegawai.
- Kemudian jika penghasilan bruto/tahun pegawai diatas Rp 60,000,000 maka hasil perhitungan tersebut dan data-data pegawai yang dibutuhkan akan dicetak pada form pajak SPTs, lampiran I, II dan lampiran 1720 A-1.
- Jika penghasilan bruto/tahun pegawai dibawah Rp 60.000.000 maka hasil perhitungan tersebut dan data-data pegawai yang dibutuhkan akan dicetak pada form pajak SPTss dan lampiran 1720 A-1.

## **2.5 PERANCANGAN MASUKKAN**

Dalam tugas akhir, dibutuhkan beberapa perancangan masukan, yaitu :

- 1. Perancangan masukan Data Jabatan.
- 2. Perancangan masukan Data Pegawai.
- 3. Perancangan masukan Data Harta.
- 4. Perancangan masukan Data Kewajiban.
- 5. Perancangan masukan Data Keluarga.

Berikut perancangan – perancangan masukan data yang diperlukan :

## **2.5.1 PERANCANGAN MASUKAN DATA JABATAN.**

Perancangan masukan data jabatan adalah untuk menyimpan data – data jabatan. Perancangan masukan data jabatan digambarkan pada gambar 2.4.

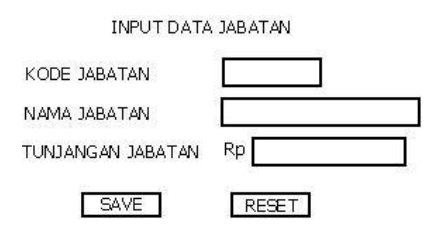

Gambar 2.4 Perancangan Masukan Data Jabatan.

#### **2.5.2 PERANCANGAN MASUKAN DATA PEGAWAI.**

Perancangan masukan data pegawai adalah untuk menyimpan data – data pegawai. Perancangan masukan data pegawai

digambarkan pada gambar 2.5

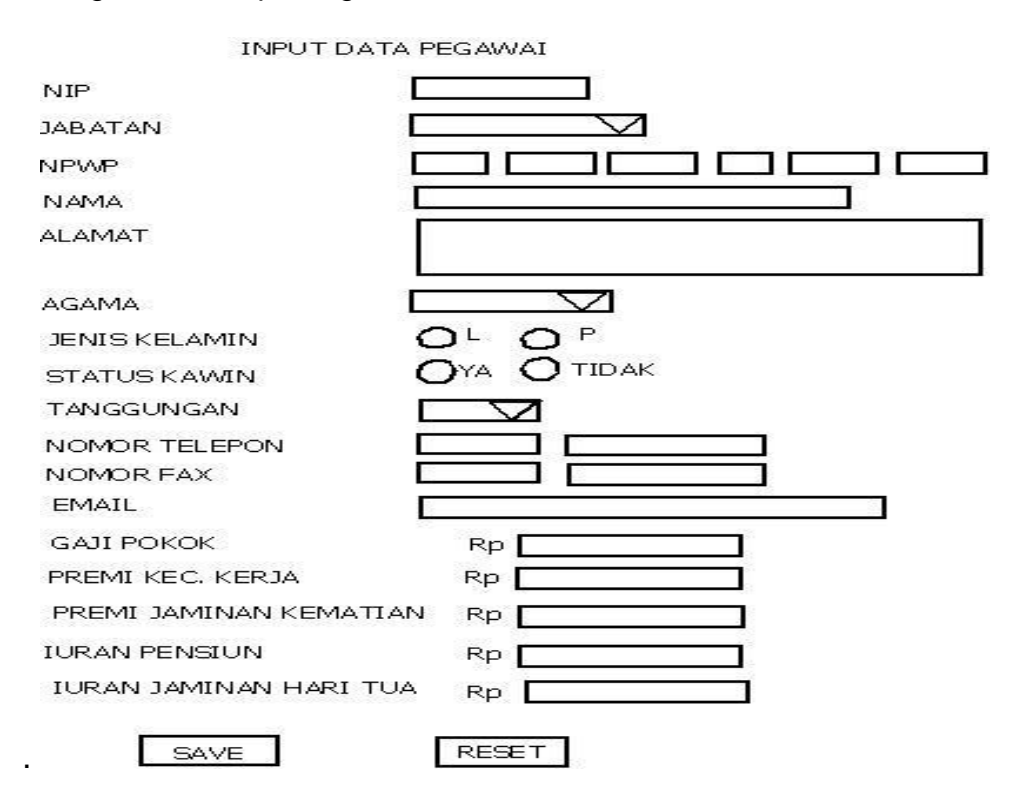

Gambar 2.5. Perancangan Masukan Data Pegawai

#### **2.5.3 PERANCANGAN MASUKAN DATA HARTA**

Perancangan masukan data jabatan adalah untuk menyimpan data – data harta pegawai. Perancangan masukan data harta digambarkan pada gambar 2.6.

**INPUT HARTA PEGAWAI** 

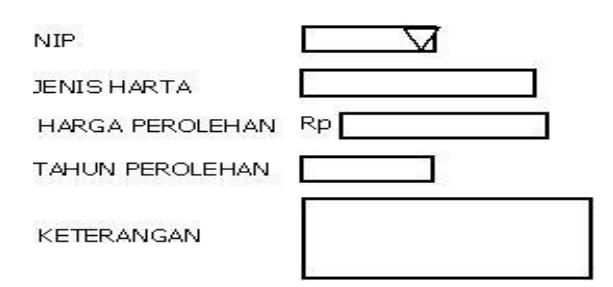

Gambar 2.6 Perancangan Masukan Data Harta.

## **2.5.4 PERANCANGAN MASUKAN DATA KEWAJIBAN**

Perancangan masukan data kewajiban adalah untuk menyimpan data – data kewajiban pegawai. Perancangan masukan data kewajiban digambarkan pada gambar 2.7.

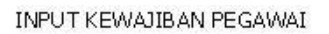

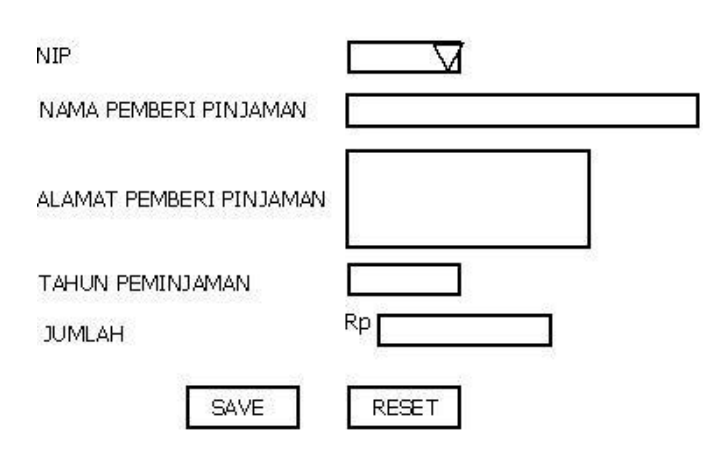

Gambar 2.7 Perancangan Masukan Data Kewajiban.

## **2.5.5 PERANCANGAN MASUKAN DATA KELUARGA**

Perancangan masukan data keluarga adalah untuk menyimpan data – data kartu keluarga pegawai. Perancangan masukan data keluarga digambarkan pada gambar 2.8.

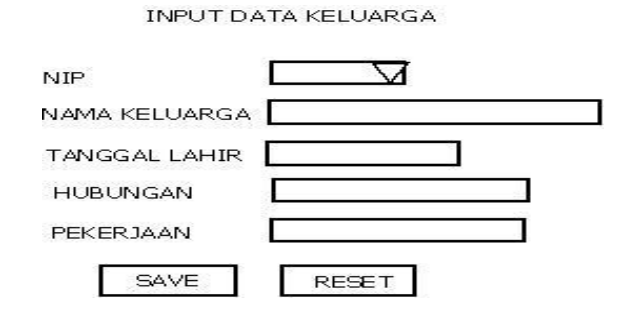

Gambar 2.8 Perancangan Masukan Data Keluarga.

## **2.6 PERANCANGAN MENU PENGATURAN**

Dalam tugas akhir, dibutuhkan beberapa perancangan menu pengaturan yaitu :

- 1. Perancangan pengaturan Biaya Jabat.
- 2. Perancangan pengaturan PTKP.
- 3. Perancangan pengaturan Tarif.
- 4. Perancangan pengaturan SPT.
- 5. Perancangan pengaturan Data Perusahaan.

Berikut perancangan – perancangan pengaturan perhitungan pajak penghasilan yang diperlukan :

#### **2.6.1 PERANCANGAN PENGATURAN BIAYA JABAT.**

Perancangan pengaturan biaya jabat adalah untuk menyimpan data – data biaya jabat yang berlaku. Perancangan masukan data biaya jabat digambarkan pada gambar 2.9

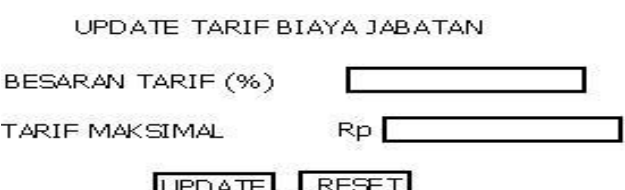

Gambar 2.9 Perancangan pengaturan Biaya Jabatan.

## **2.6.2 PERANCANGAN PENGATURAN PTKP.**

Perancangan pengaturan biaya PTKP adalah untuk menyimpan data – data Penghasilan Tidak Kena Pajak yang berlaku. Perancangan pengaturan PTKP digambarkan pada gambar 2.10.

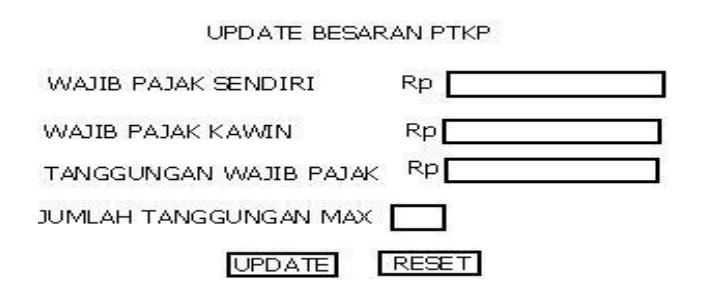

Gambar 2.10 Perancangan pengaturan PTKP.

## **2.6.3 PERANCANGAN PENGATURAN TARIF.**

Perancangan pengaturan tarif adalah untuk menyimpan data – data tarif pajak PH Pasal 21 yang berlaku. Perancangan pengaturan tarif digambarkan pada gambar 2.11.

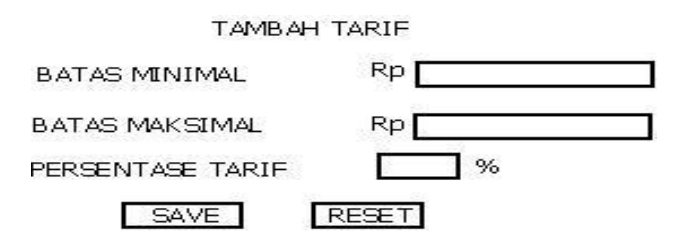

Gambar 2.11 Perancangan pengaturan Tarif.

#### **2.6.4 PERANCANGAN PENGATURAN SPT.**

Perancangan pengaturan data SPT adalah untuk menyimpan data – data batasan penghasilan bruto/tahun yang berlaku untuk menentukan jenis form pajak yang digunakan. Perancangan pengaturan SPT digambarkan pada gambar 2.12.

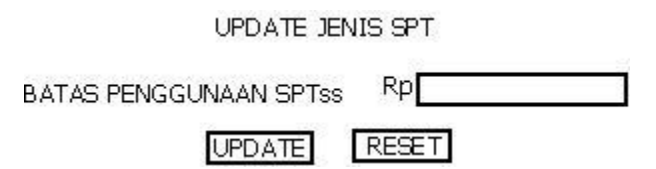

Gambar 2.12 Perancangan pengaturan SPT.

#### **2.6.5 PERANCANGAN PENGATURAN DATA PERUSAHAAN.**

Perancangan pengaturan data perusahaan adalah untuk menyimpan data – data perusahaan yang berhubungan dengan form SPT. Perancangan pengaturan data perusahaan digambarkan pada gambar 2.13.

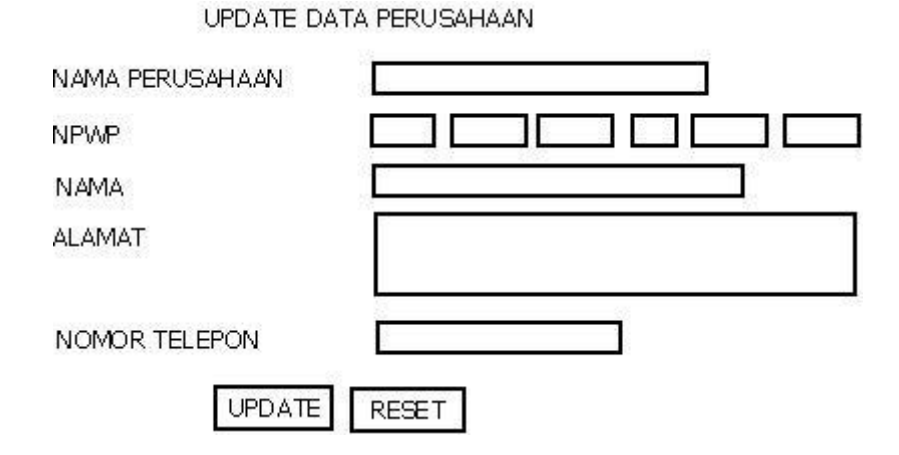

Gambar 2.13 Perancangan pengaturan data Perusahaan.

#### **2.7 PERANCANGAN KELUARAN**

Dari perancangan-perancangan masukan yang telah dibuat, maka dapat dibuat juga perancangan – perancangan keluaran dari sistem yang dihasilkan. Perancangan keluaran yang dihasilkan dari sistem perhitungan pajak ini adalah :

1. Perancangan Keluaran Perhitungan Pajak Penghasilan Pegawai.

- 2. Perancangan Keluaran SPTs.
- 3. Perancangan Keluaran Lampiran I.
- 4. Perancangan Keluaran Lampiran II.
- 5. Perancangan Keluaran SPTss.
- 6. Perancangan Keluaran Lampiran 1721 A-1.

Berikut perancangan – perancangan keluaran data yang diperlukan :

# **2.7.1 PERANCANGAN KELUARAN PERHITUNGAN PAJAK PENGHASILAN PEGAWAI**

Perancangan keluaran perhitungan pajak penghasilan pegawai berfungsi untuk menampilkan perhitungan pajak penghasilan / pegawai. Perancangan keluaran dari perhitungan pajak penghasilan pegawai digambarkan pada gambar 2.14

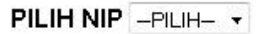

Nama **NPWP** Jabatan

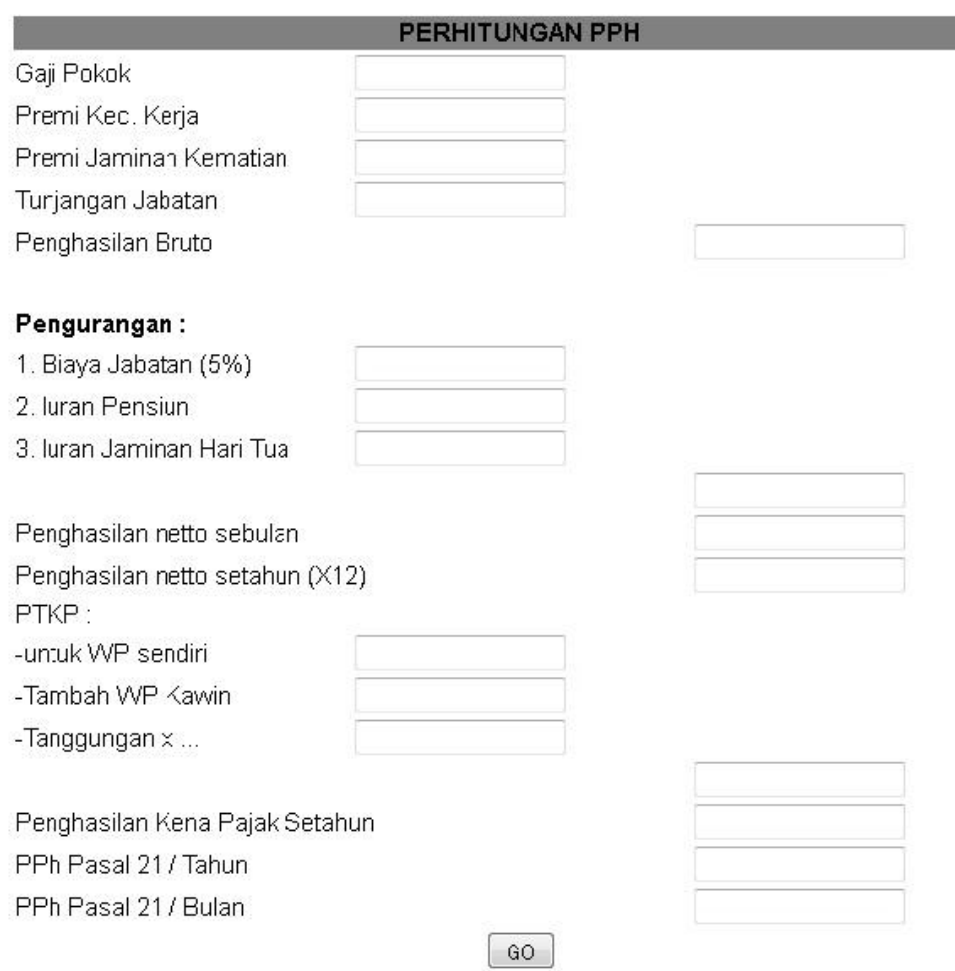

Gambar 2.14 Perancangan Keluaran Perhitungan PPH Pegawai

# **2.7.2 PERANCANGAN KELUARAN FORM SPTs**

Perancangan keluaran form SPTs berfungsi untuk menampilkan hasil perhitungan pajak penghasilan pegawai dengan penghasilan bruto diatas Rp 60.000.000 / tahun. Perancangan keluaran dari form SPTs digambarkan pada gambar 2.15.

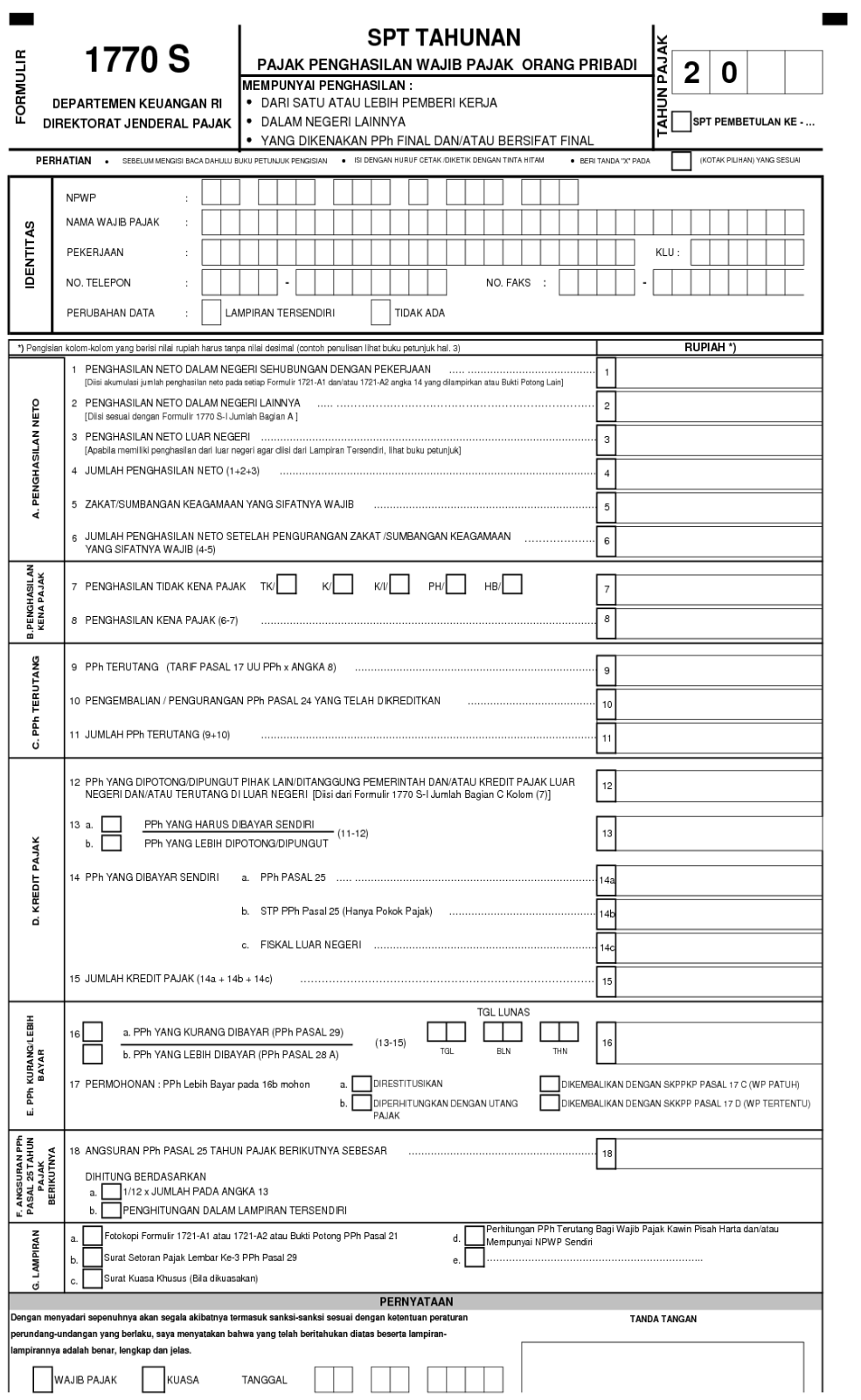

Gambar 2.15 Perancangan Keluaran form SPTs

#### **2.7.3 PERANCANGAN KELUARAN FORM SPTs LAMPIRAN I**

Perancangan keluaran form SPTs lampiran I berfungsi untuk menampilkan penghasilan lain diluar gaji pokok. Perancangan keluaran dari form SPTs lampiran I digambarkan pada gambar 2.16.

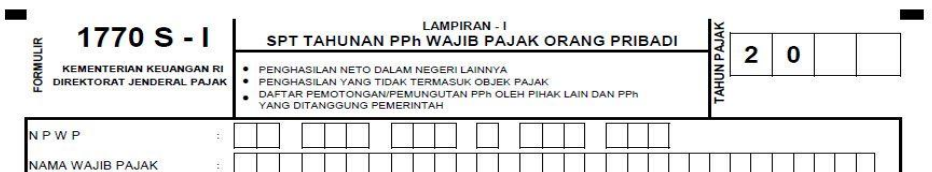

BAGIAN A : PENGHASILAN NETO DALAM NEGERI LAINNYA<br>(TIDAK TERMASUK PENGHASILAN DIKENAKAN PPh FINAL DAN/ATAU BERSIFAT FINAL)

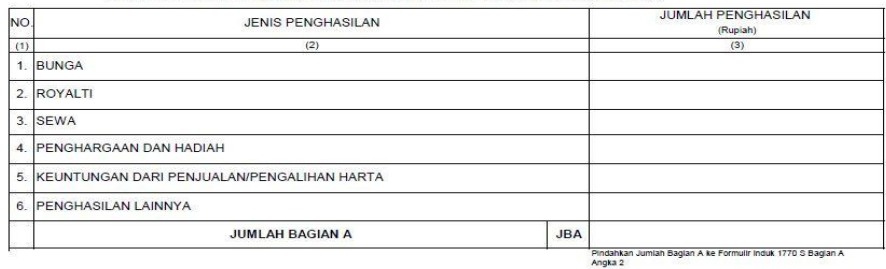

BAGIAN B : PENGHASILAN YANG TIDAK TERMASUK OBJEK PAJAK

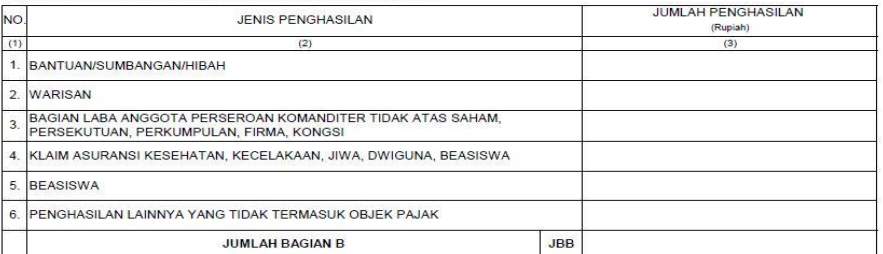

BAGIAN C : DAFTAR PEMOTONGAN/PEMUNGUTAN PPh OLEH PIHAK LAIN DAN PPh YANG DITANGGUNG PEMERINTAH

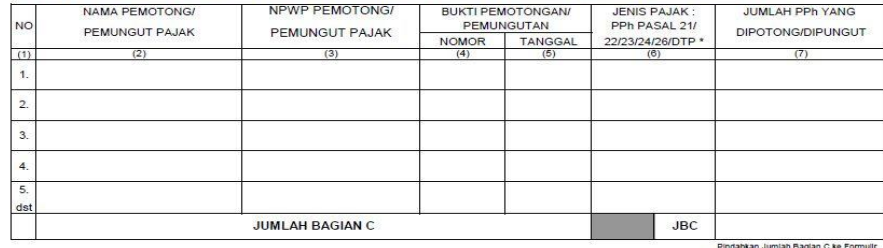

Pindahkan Jumlah Bagian C ke Fo<br>Induk 1770 S Bagian D Angka 12

1 -<br>| DTP : Ditanggung Pemerintah<br>| DTP : Ditanggung Pilhan PPh Pasal 21/22/23/24/26/DTP (Contoh : ditulis 21, 22, 23, 24, 26, DTP)<br>| Jika terdapat kredit pajak PPh Pasal 24, maka jumlah yang diisi adalah maksimum yang da

JIKA FORMULIR INI TIDAK MENCUKUPI, DAPAT DIBUAT SENDIRI SESUAI DENGAN BENTUK INI

Halaman ke- dari halaman Lampiran-I

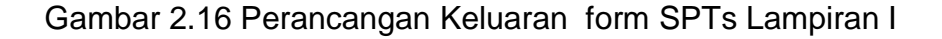

## **2.7.4 PERANCANGAN KELUARAN FORM SPTs LAMPIRAN II**

Perancangan keluaran form SPTs lampiran II berfungsi untuk menampilkan harta, kewajiban dan data kartu keluarga pegawai. Perancangan keluaran dari form SPTs lampiran II digambarkan pada gambar 2.17.

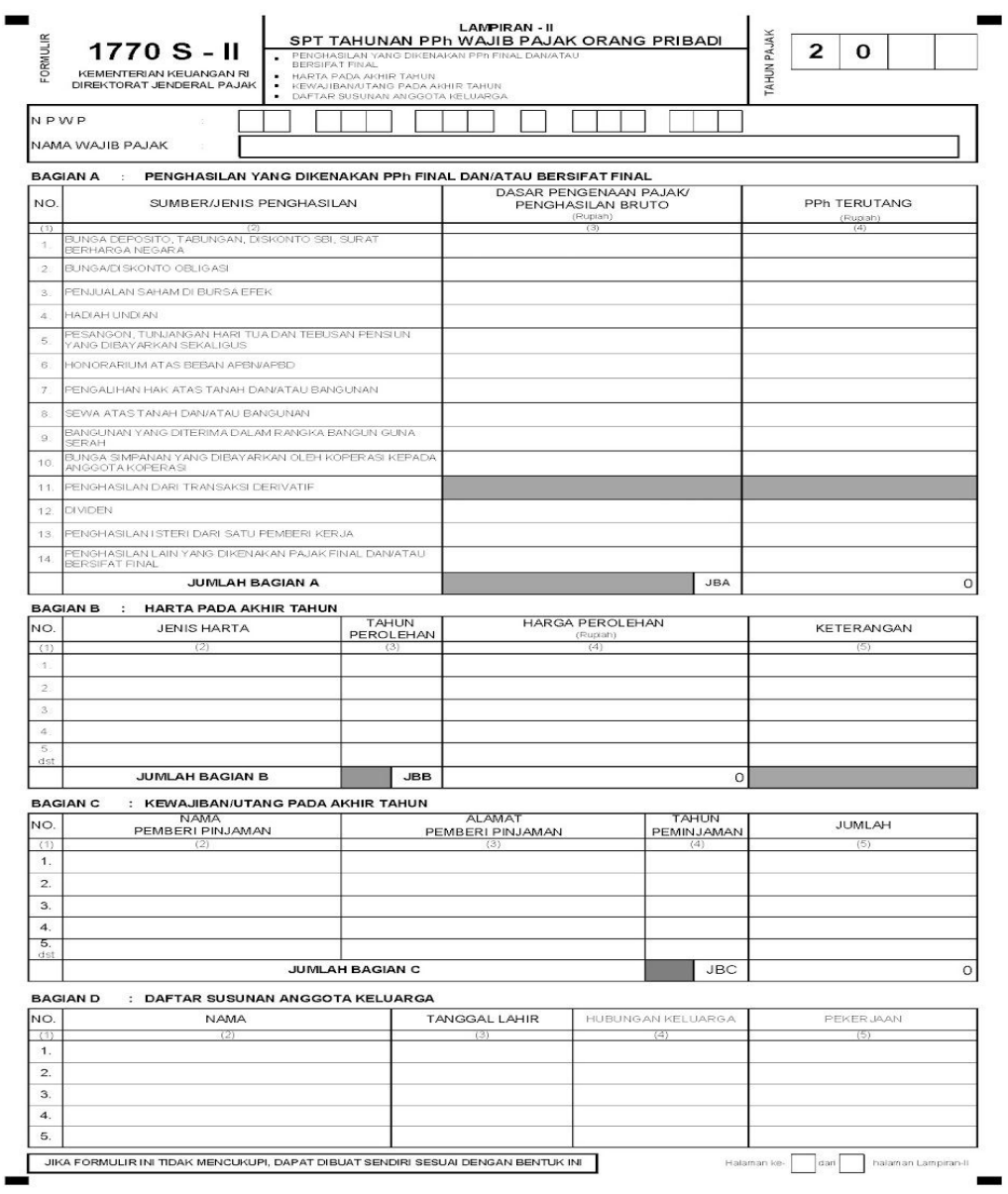

Gambar 2.17 Perancangan Keluaran form SPTs Lampiran II

## **2.7.5 PERANCANGAN KELUARAN FORM SPTss**

Perancangan keluaran form SPTss berfungsi untuk menampilkan hasil perhitungan pajak penghasilan pegawai dengan penghasilan bruto dibawah Rp 60.000.000 / tahun. Perancangan keluaran dari form SPTss digambarkan pada gambar 2.18.

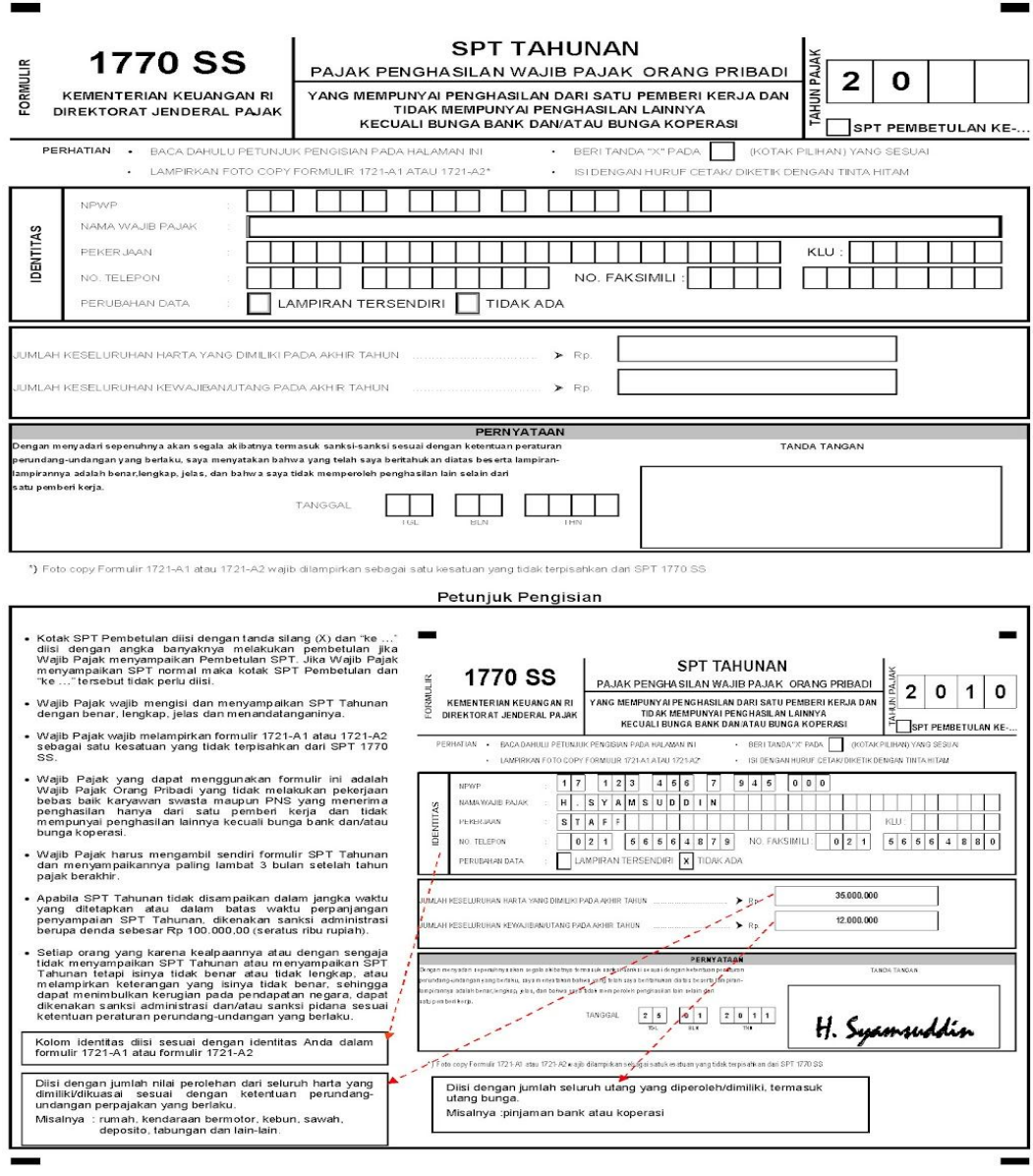

Gambar 2.18 Perancangan Keluaran form SPTss

## **2.7.6 PERANCANGAN KELUARAN FORM LAMPIRAN 1721 A-1**

Perancangan keluaran form lampiran 1721 A-1 berfungsi untuk menampilkan detail hasil perhitungan pajak penghasilan pegawai dengan form SPTs maupun SPTss. Perancangan keluaran dari form lampiran 1721 A-1 digambarkan pada gambar 2.19.

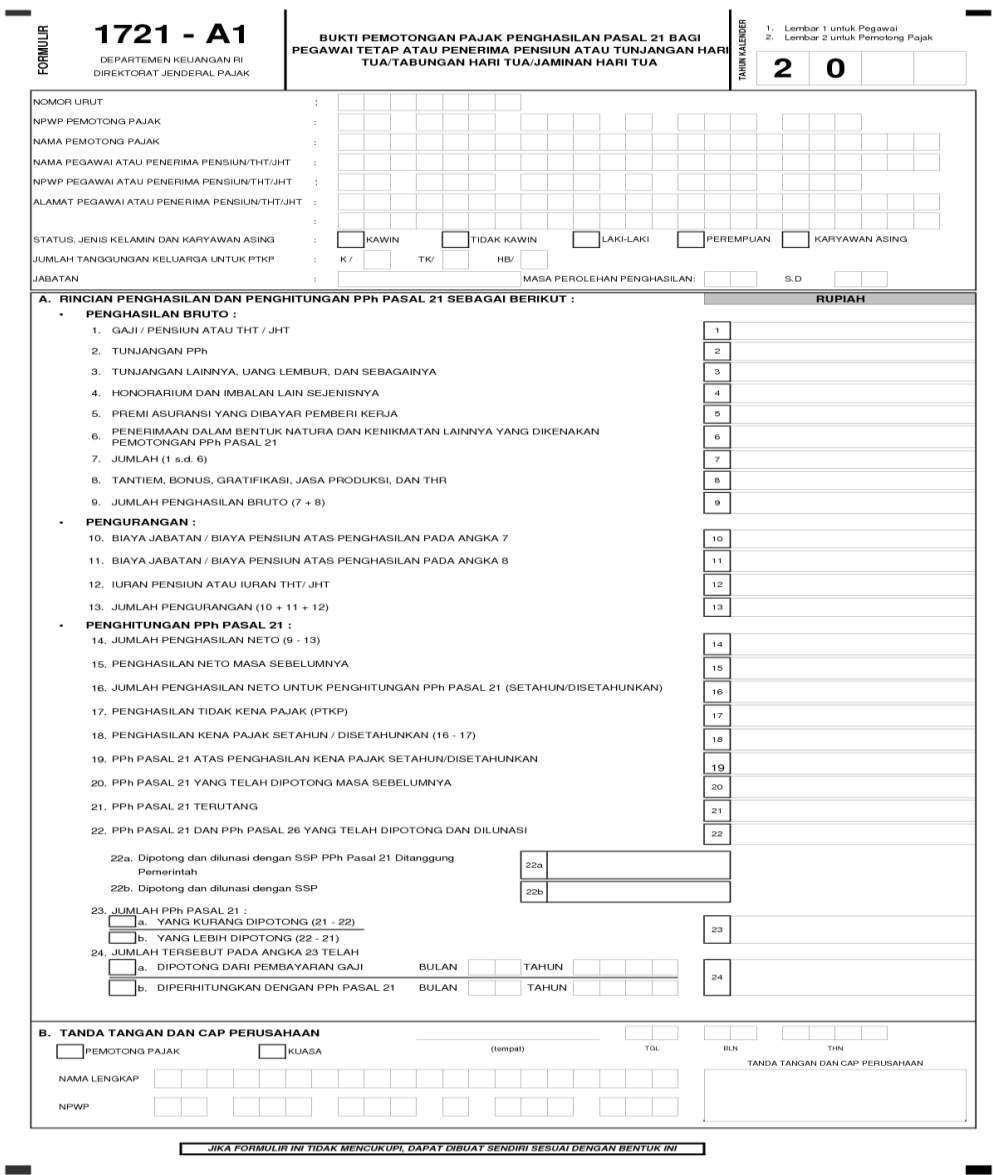

Gambar 2.19 Perancangan Keluaran form lampiran 1721 A-1